# **2 k-p Fractional Fractional Factorial Designs Factorial Designs**

#### Raj Jain Washington University in Saint Louis Saint Louis, MO 63130 Jain@cse.wustl.edu

These slides are available on-line at:

http://www.cse.wustl.edu/~jain/cse567-17/

Washington University in St. Louis http://www.cse.wustl.edu/~jain/cse567-17/<br>
©2017 Raj Jain http://www.cse.wustl.edu/~jain/cse567-17/

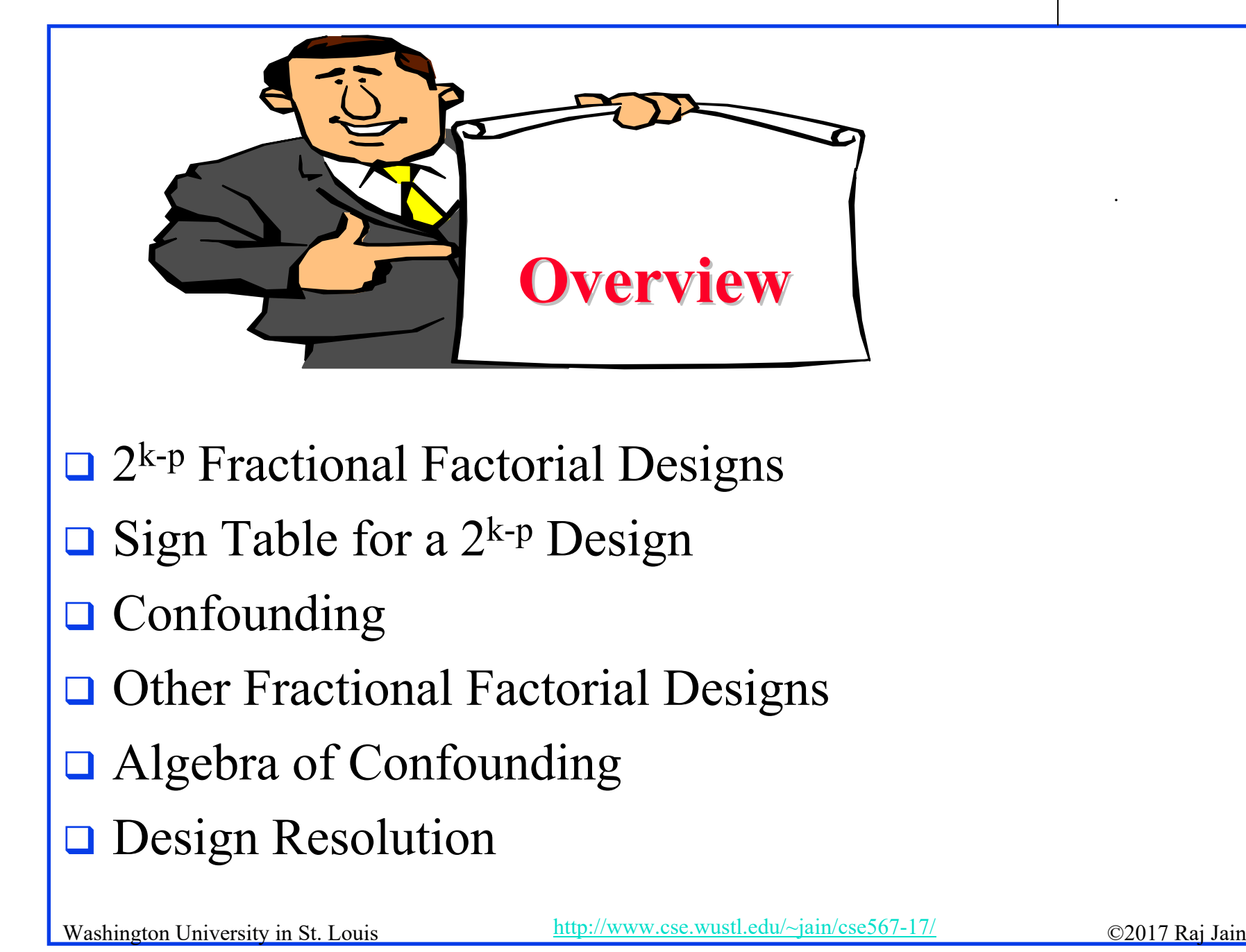

#### **2k-p Fractional Factorial Designs Fractional Factorial Designs**

- $\Box$  Large number of factors
	- $\Rightarrow$  large number of experiments
	- ⇒ full factorial design too expensive
	- ⇒ Use a fractional factorial design
- $\Box$  2<sup>k-p</sup> design allows analyzing k factors with only 2<sup>k-p</sup> experiments.
	- $2^{k-1}$  design requires only half as many experiments  $2^{k-2}$  design requires only one quarter of the experiments

#### **Example: 2 Example: 27-4 Design**

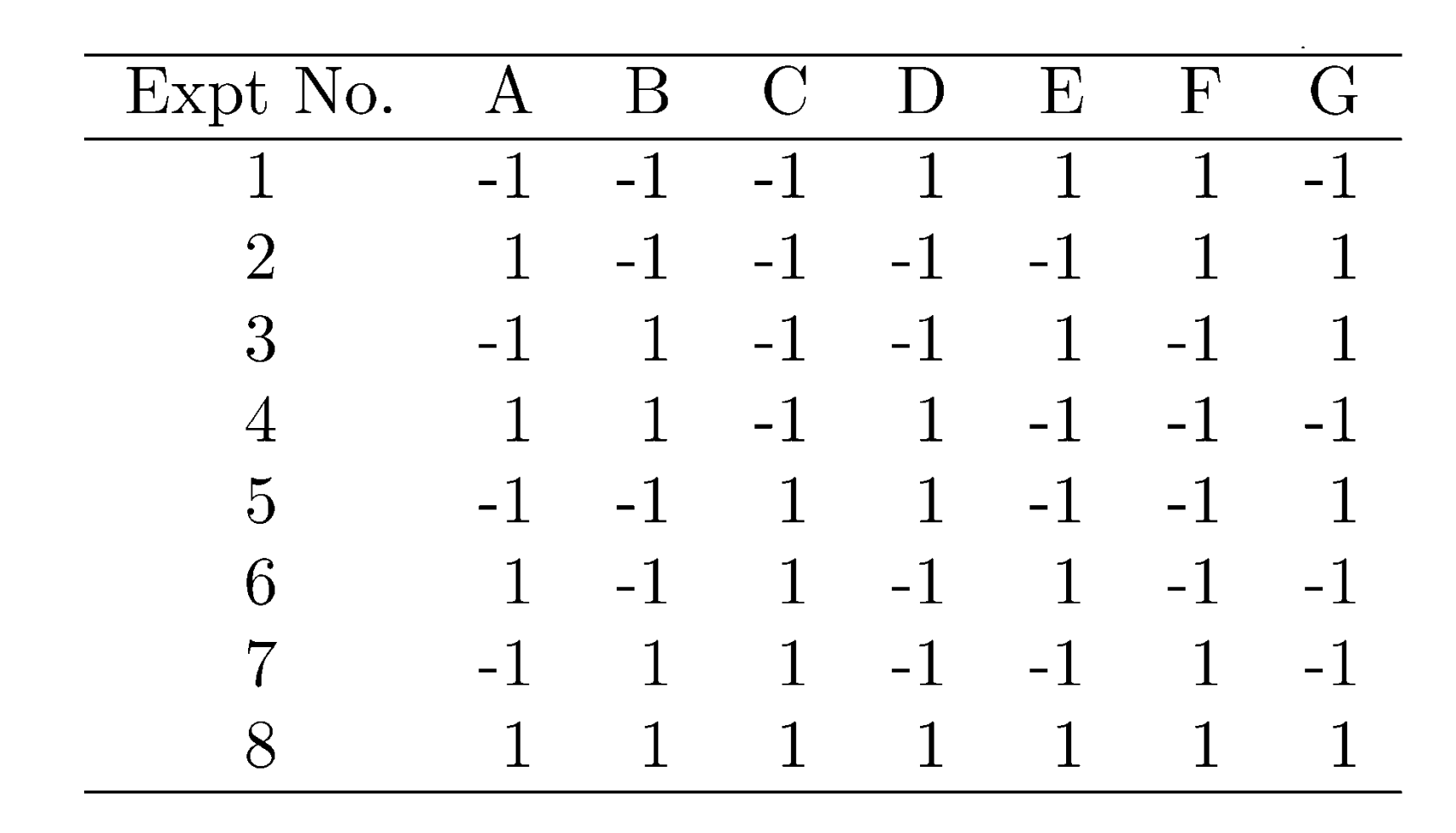

#### **□ Study 7 factors with only 8 experiments!**

Washington University in St. Louis http://www.cse.wustl.edu/~jain/cse567-17/ ©2017 Raj Jain

#### **Fractional Design Features Fractional Design Features**

**□** Full factorial design is easy to analyze due to orthogonality of sign vectors.

Fractional factorial designs also use orthogonal vectors. That is:

> The sum of each column is zero.

$$
\Sigma_i \: x_{ij} = \! 0 \: \forall \: j
$$

*j*th variable, *i*th experiment.

The sum of the products of any two columns is zero.

$$
\Sigma_i x_{ij} x_{il} = 0 \ \forall j \neq 1
$$

 $\triangleright$  The sum of the squares of each column is 2<sup>7-4</sup>, that is, 8.

$$
\sum_i x_{ij}^2 = 8 \ \forall \ j
$$

Washington University in St. Louis <u>http://www.cse.wustl.edu/~jain/cse567-17/</u> ©2017 Raj Jain بوابعة السلام المسابق

#### **Analysis of Analysis of Frac. Factorial Designs . Factorial Designs Model**:

$$
y = q_0 + q_A x_A + q_B x_B + q_C x_C + q_D x_D
$$

$$
+ q_E x_E + q_F x_F + q_G x_G
$$

 $\Box$ Effects can be computed using inner products.

$$
q_{A} = \sum_{i} y_{i}x_{Ai}
$$
  
= 
$$
\frac{-y_{1} + y_{2} - y_{3} + y_{4} - y_{5} + y_{6} - y_{7} + y_{8}}{8}
$$
  

$$
q_{B} = \sum_{i} y_{i}x_{Bi}
$$
  
= 
$$
\frac{-y_{1} - y_{2} + y_{3} + y_{4} - y_{5} - y_{6} + y_{7} + y_{8}}{8}
$$
  

$$
\frac{Wahington University in St. Louis
$$
  
19-6

#### **Example 19.1 Example 19.1**

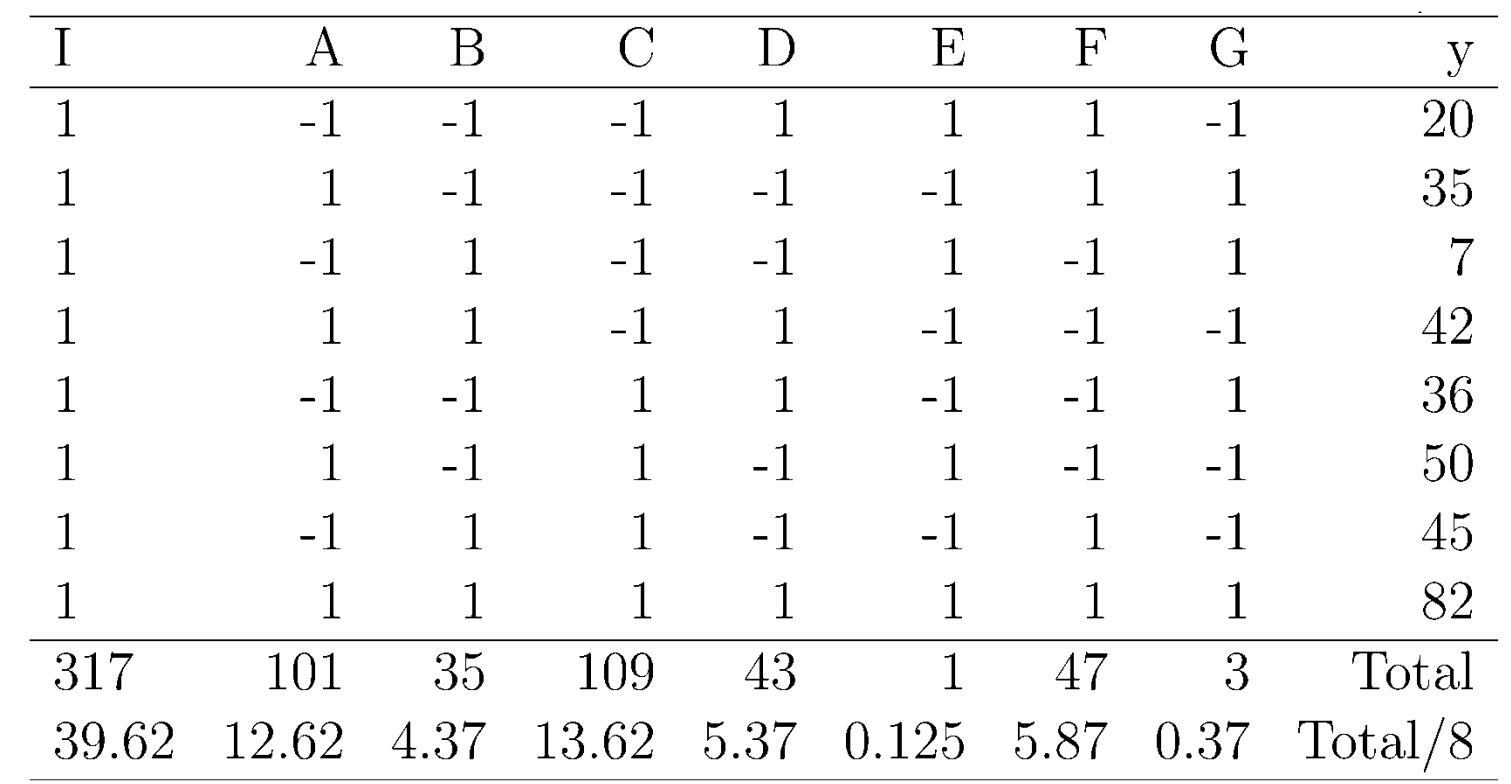

- $\Box$  Factors A through G explain 37.26%, 4.47%, 43.40%, 6.75%, 0%, 8.06%, and 0.03% of variation, respectively.
	- $\Rightarrow$  Use only factors C and A for further experimentation.

Washington University in St. Louis http://www.cse.wustl.edu/~jain/cse567-17/ ©2017 Raj Jain

### **Sign Table for a 2<sup>k-p</sup> Design**

Steps:

- Prepare a sign table for a full factorial design with k-p factors.
- Mark the first column I.
- 3. Mark the next k-p columns with the k-p factors.
- 4. Of the  $(2^{k-p}-k+p-1)$  columns on the right, choose p columns and mark them with the p factors which were not chosen in step 1.

#### **Example: 2<sup>7-4</sup> Design**

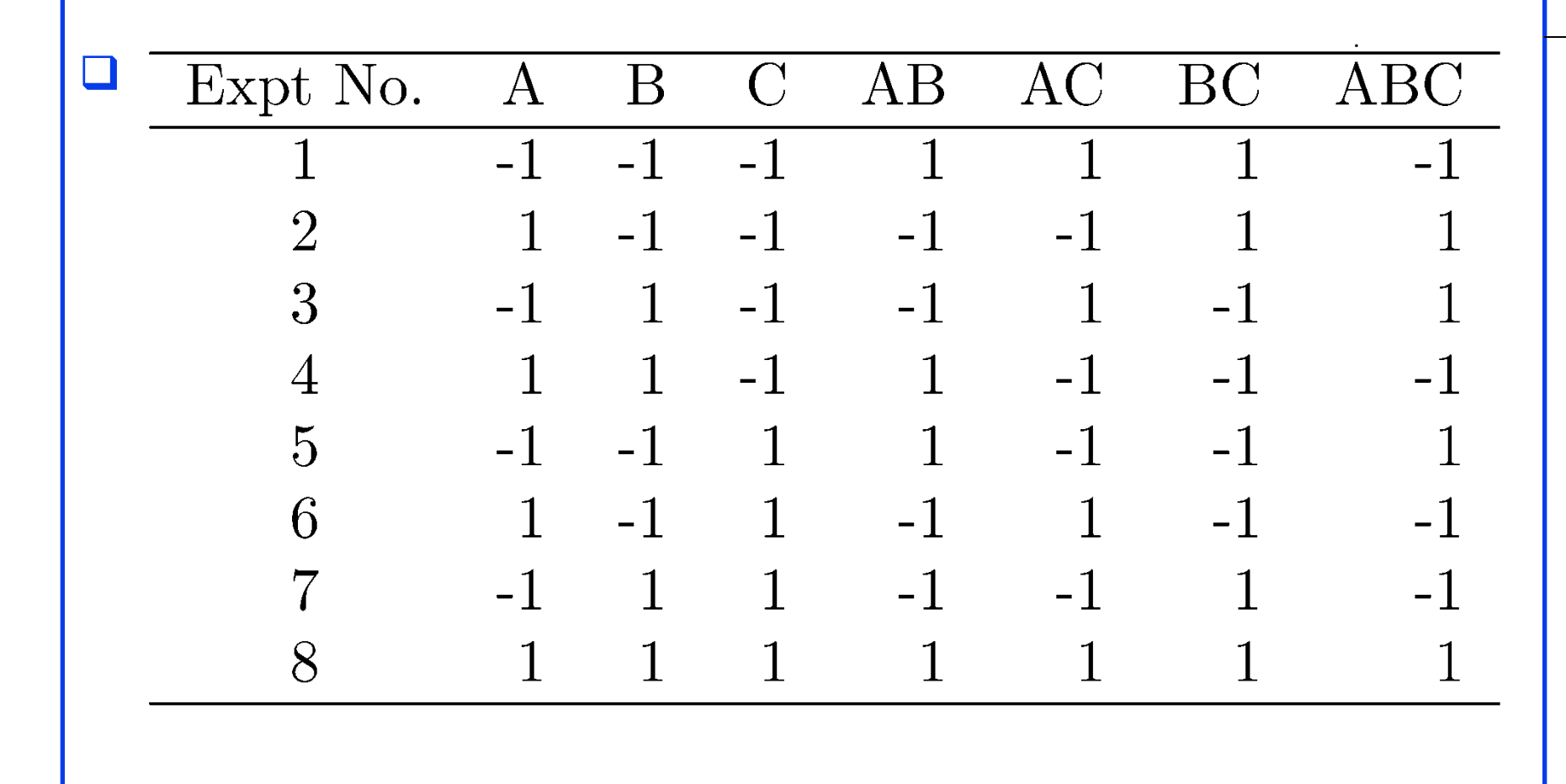

Washington University in St. Louis http://www.cse.wustl.edu/~jain/cse567-17/  $\bigcirc$  2017 Raj Jain

# **Example: 2<sup>4-1</sup> Design**

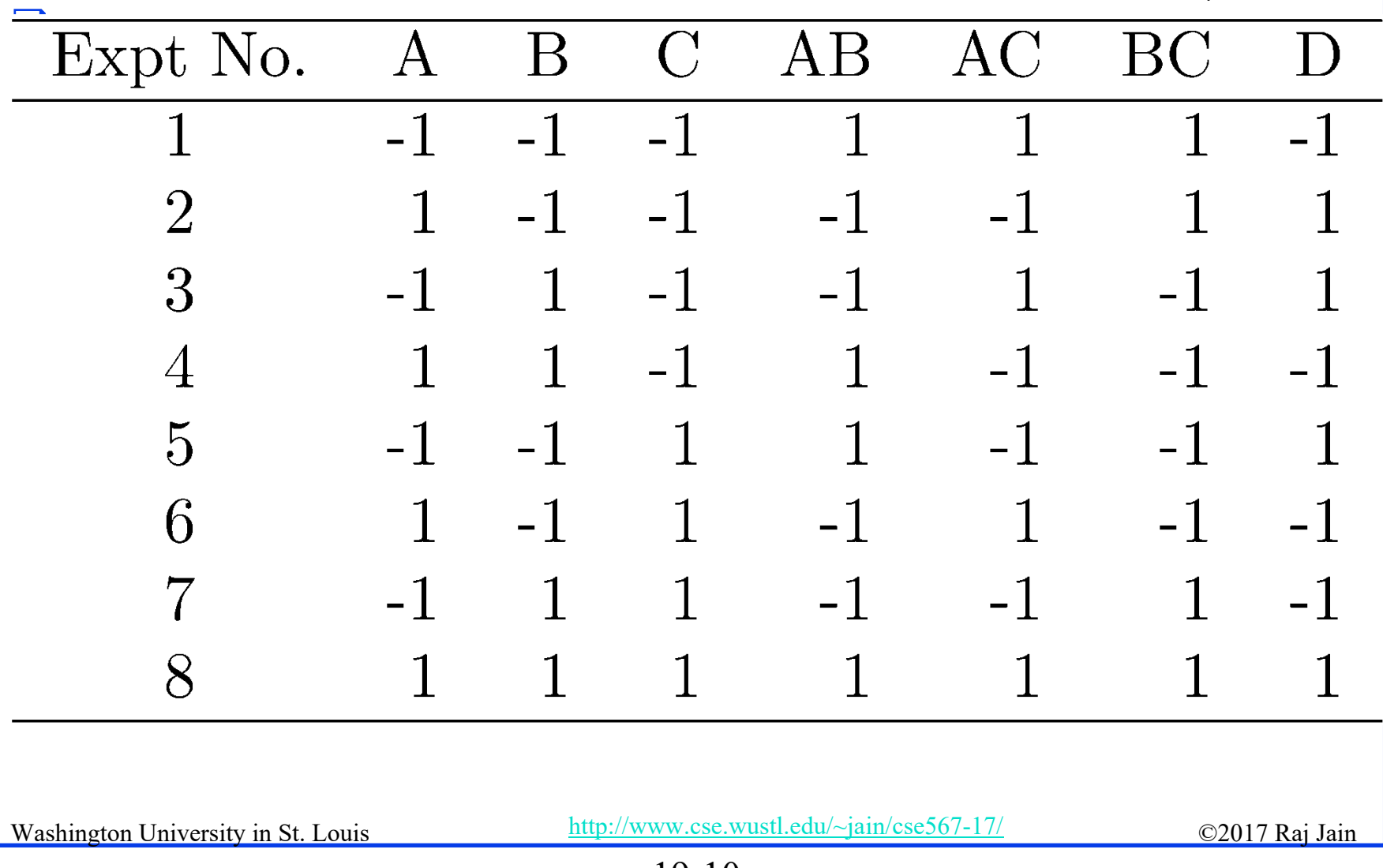

#### **Confounding Confounding**

**Confounding:** Only the combined influence of two or more effects can be computed.

$$
q_A = \sum_i y_i x_{Ai}
$$
  
= 
$$
\frac{-y_1 + y_2 - y_3 + y_4 - y_5 + y_6 - y_7 + y_8}{8}
$$
  

$$
q_D = \sum_i y_i x_{Di}
$$
  
= 
$$
\frac{-y_1 + y_2 + y_3 - y_4 + y_5 - y_6 - y_7 + y_8}{8}
$$

Washington University in St. Louis http://www.cse.wustl.edu/~jain/cse567-17/  $\bigcirc$  2017 Raj Jain

**Confounding (Cont)**

\n
$$
q_{ABC} = \sum_{i} y_{i} x_{Ai} x_{Bi} x_{Ci}
$$
\n
$$
= \frac{-y_{1} + y_{2} + y_{3} - y_{4} + y_{5} - y_{6} - y_{7} + y_{8}}{8}
$$
\n
$$
q_{D} = q_{ABC}
$$
\n
$$
q_{D} + q_{ABC} = \sum_{i} y_{i} x_{Ai} x_{Bi} x_{Ci}
$$
\n
$$
= \frac{-y_{1} + y_{2} + y_{3} - y_{4} + y_{5} - y_{6} - y_{7} + y_{8}}{8}
$$

Washington University in St. Louis <u>http://www.cse.wustl.edu/~jain/cse567-17/</u> ©2017 Raj Jain بوابعة السلام المسابق  $\Box \Rightarrow$  Effects of D and ABC are confounded. Not a problem if  $q_{ABC}$  is negligible.

# **Confounding (Cont) Confounding (Cont)**

 $\Box$  Confounding representation: *D=ABC* Other Confoundings:

$$
q_A = q_{BCD} = \sum_i y_i x_{Ai}
$$
  
= 
$$
\frac{-y_1 + y_2 - y_3 + y_4 - y_5 + y_6 - y_7 + y_8}{8}
$$

 $\Rightarrow A = BCD$ 

 $A=BCD, B=ACD, C=ABD, AB=CD, AC=BD,$  $BC = AD$ ,  $ABC = D$ , and  $I = ABCD$ 

 $I = ABCD \Rightarrow$  confounding of ABCD with the mean.

Washington University in St. Louis http://www.cse.wustl.edu/~jain/cse567-17/<br>
©2017 Raj Jain

#### **Other Fractional Factorial Designs Other Fractional Factorial Designs**

 $\Box$  A fractional factorial design is not unique. 2<sup>p</sup> different designs.

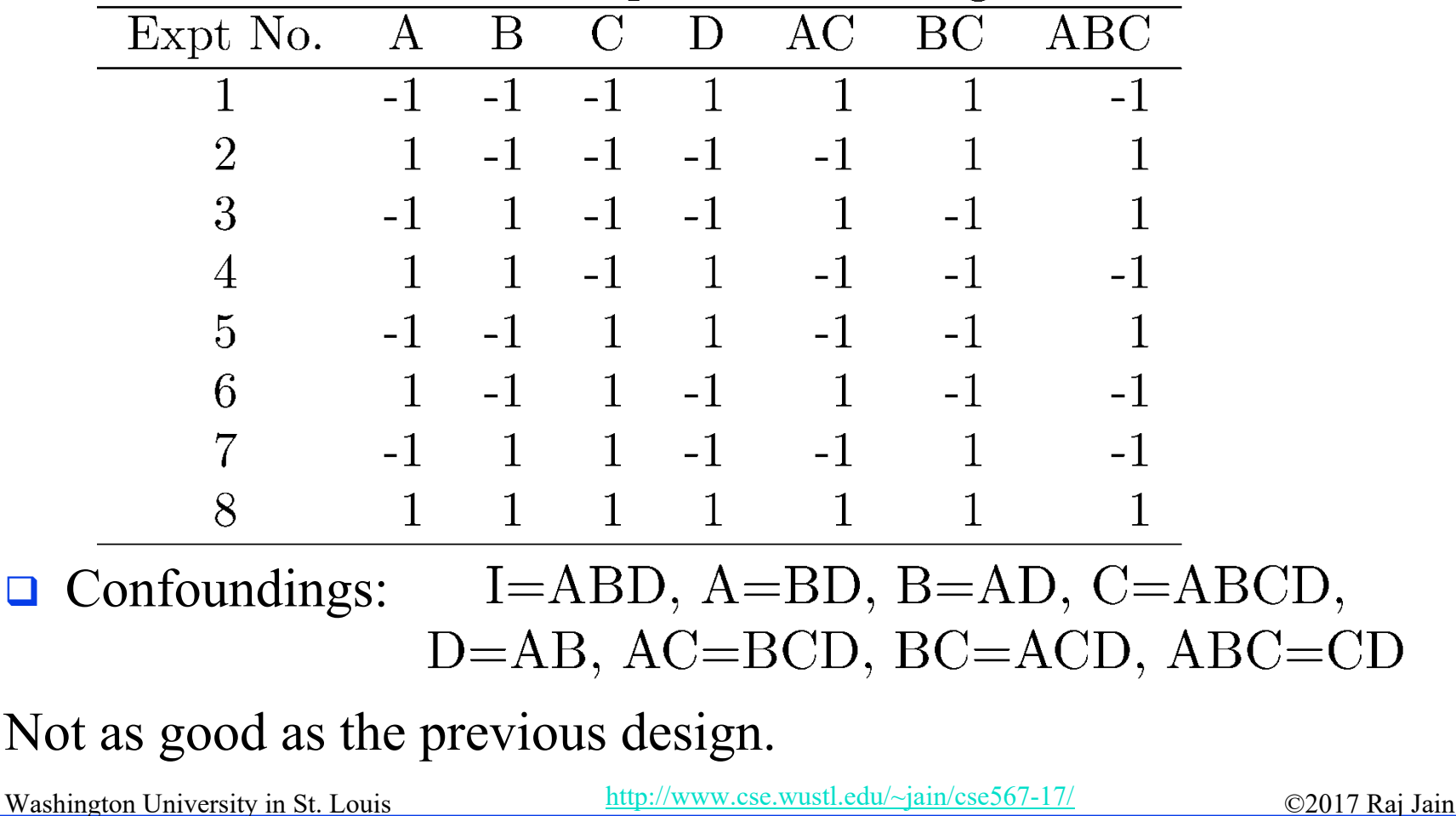

## **Algebra of Confounding Algebra of Confounding**

**□** Given just one confounding, it is possible to list all other  $\Box$ confoundings.

 $\Box$ Rules:

- $\triangleright$  *I* is treated as unity.
- $\triangleright$  Any term with a power of 2 is erased.

 $I = ABCD$ 

Multiplying both sides by A:

 $A = A^2 BCD = BCD$ 

Multiplying both sides by B, C, D, and AB:

Washington University in St. Louis http://www.cse.wustl.edu/~jain/cse567-17/<br>
©2017 Raj Jain

#### **Algebra of Confounding (Cont) Algebra of Confounding (Cont)**

$$
B = AB^2CD = ACD
$$

```
C = ABC^2D = ABDD = ABCD^2 = ABC
```

$$
AB = A^2 B^2 CD = CD
$$

and so on.

 Generator polynomial: *I=ABCD* For the second design: *I=ABC.*

 $\Box$  In a 2<sup>k-p</sup> design, 2<sup>p</sup> effects are confounded together.

Washington University in St. Louis http://www.cse.wustl.edu/~jain/cse567-17/<br>
©2017 Raj Jain

#### **Example 19.7 Example 19.7**

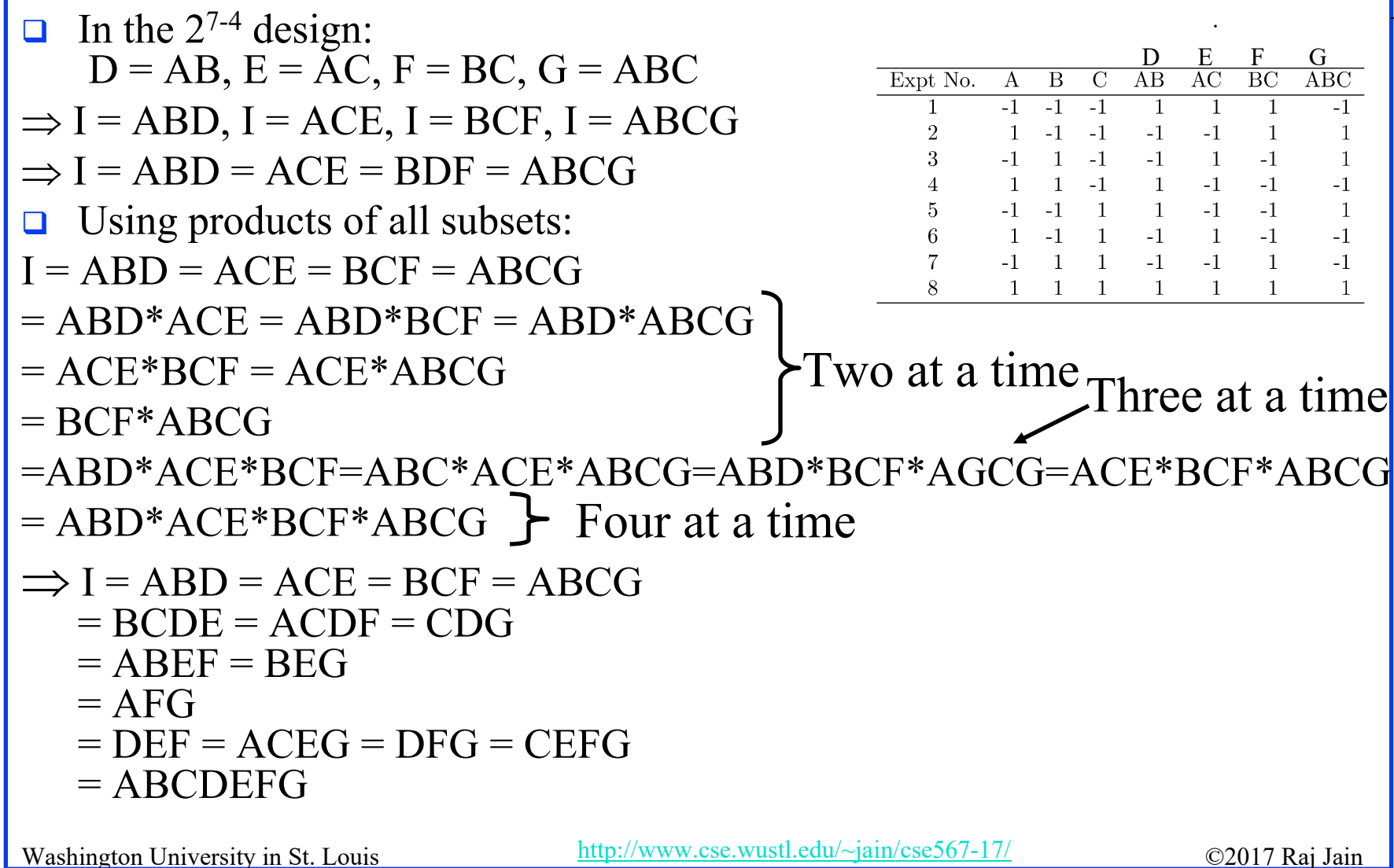

#### **Example 19.7 (Cont) Example 19.7 (Cont)**

- $\Box$  I = ABD = ACE = BCF = ABCG = BCDE = ACDF = CDG  $= ABEF = BEG = AFG = DEF = ACEG = DFG = CEFG$  $=$  ABCDEFG
- $\Box$  Total 2<sup>p</sup> terms in the generator polynomial
- $\Box$  Other confoundings: Multiply both sides above by A  $A = BD = CE = ABCF = BCG = CDE = CDF = ACDG$  $=$  BEF  $=$  ABEG  $=$  FG  $=$  ADEF  $=$  CEG  $=$  ADFG  $=$  ACEFG  $=$  BCDEFG

#### **Design Resolution Design Resolution**

 $\Box$  Order of an effect = Number of terms

Order of  $ABCD = 4$ , order of  $I = 0$ .

- $\Box$  Order of a confounding = Sum of order of two terms E.g., AB=CDE is of order 5.
- Resolution of a Design
	- = Minimum of orders of confoundings
- $\Box$  Notation:  $R_{III}$  = Resolution-III = 2<sup>k-p</sup><sub>III</sub>
- **Example** 1:  $I = ABCD \Rightarrow R_{IV} = Resolution IV = 2^{4-1}N$  $BC = AD$ ,  $ABC = D$ , and  $I = ABCD$

Washington University in St. Louis http://www.cse.wustl.edu/~jain/cse567-17/  $\bigcirc$  2017 Raj Jain

#### **Design Resolution (Cont) Design Resolution (Cont)**

 $\Box$ Example 2:

 $I = ABD \implies R<sub>III</sub>$  design.

 $\Box$ Example 3:

$$
I = ABD = ACE = BCF = ABCG = BCDE
$$

$$
\hspace{2.6cm} = \hspace{.4cm} ACDF = CDG = ABEF = BEG
$$

$$
\hspace{2.6cm} = \hspace{.4cm} AFG = DEF = ADEG = BDFG
$$

$$
\hspace{2.3cm} = \hspace{.3cm} CEFG = ABCDEFG
$$

 $\Box$ This is a resolution-III design.

 $\Box$ A design of higher resolution is considered a better design.

Washington University in St. Louis http://www.cse.wustl.edu/~jain/cse567-17/  $\bigcirc$  2017 Raj Jain

#### **Number of Fractional Factorial Designs**

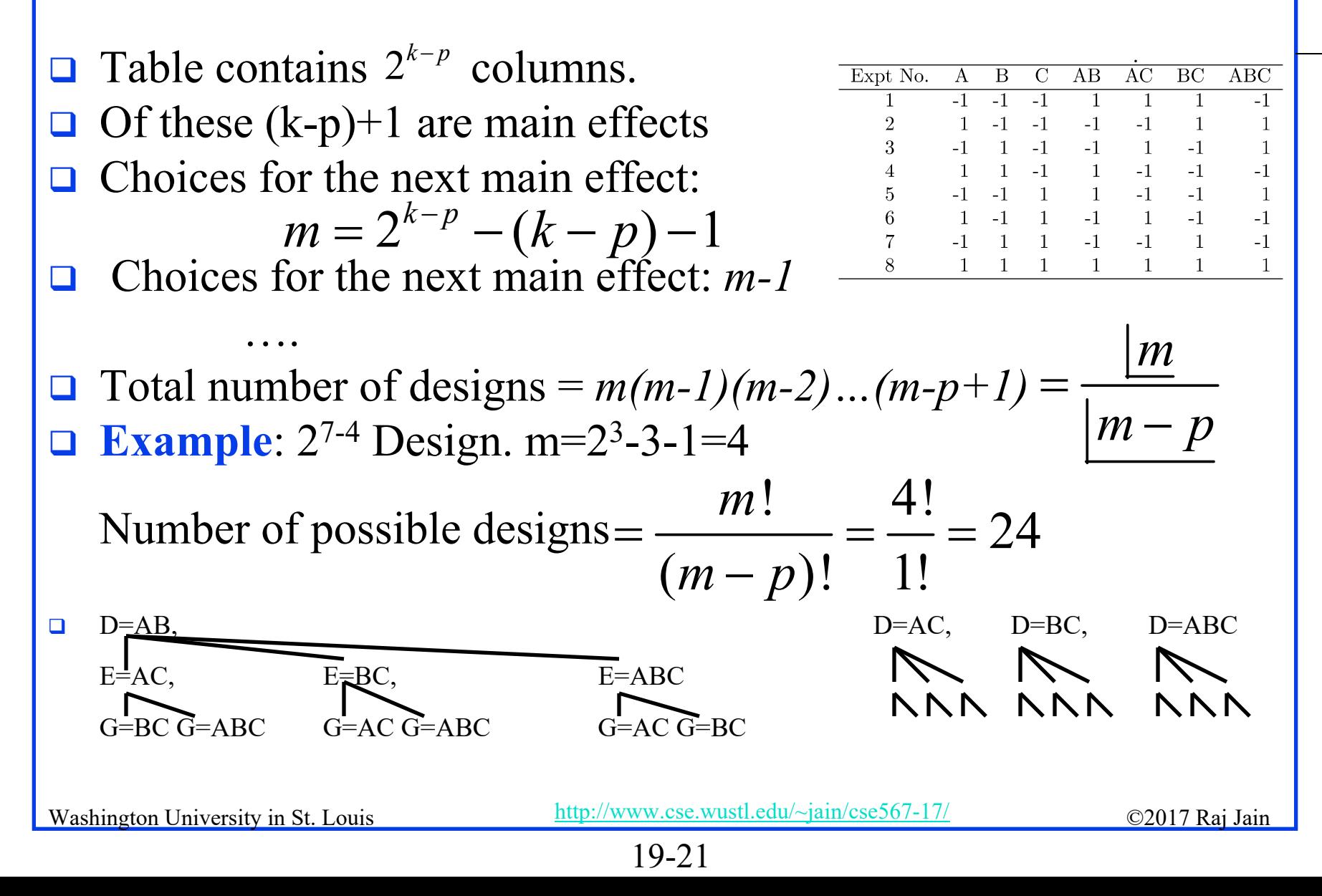

#### Case Study 19.1: Latex vs. troff

#### Factors and Levels

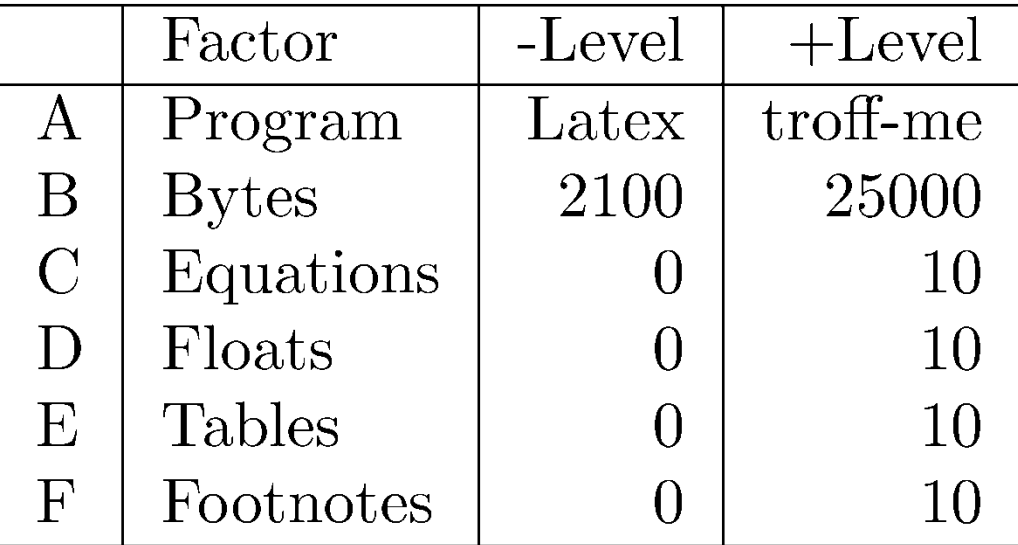

Washington University in St. Louis http://www.cse.wustl.edu/~jain/cse567-17/ ©2017 Raj Jain

#### **Case Study 19.1 (Cont) Case Study 19.1 (Cont)**

#### $\Box$  Design: 2<sup>6-1</sup> with I=BCDEF

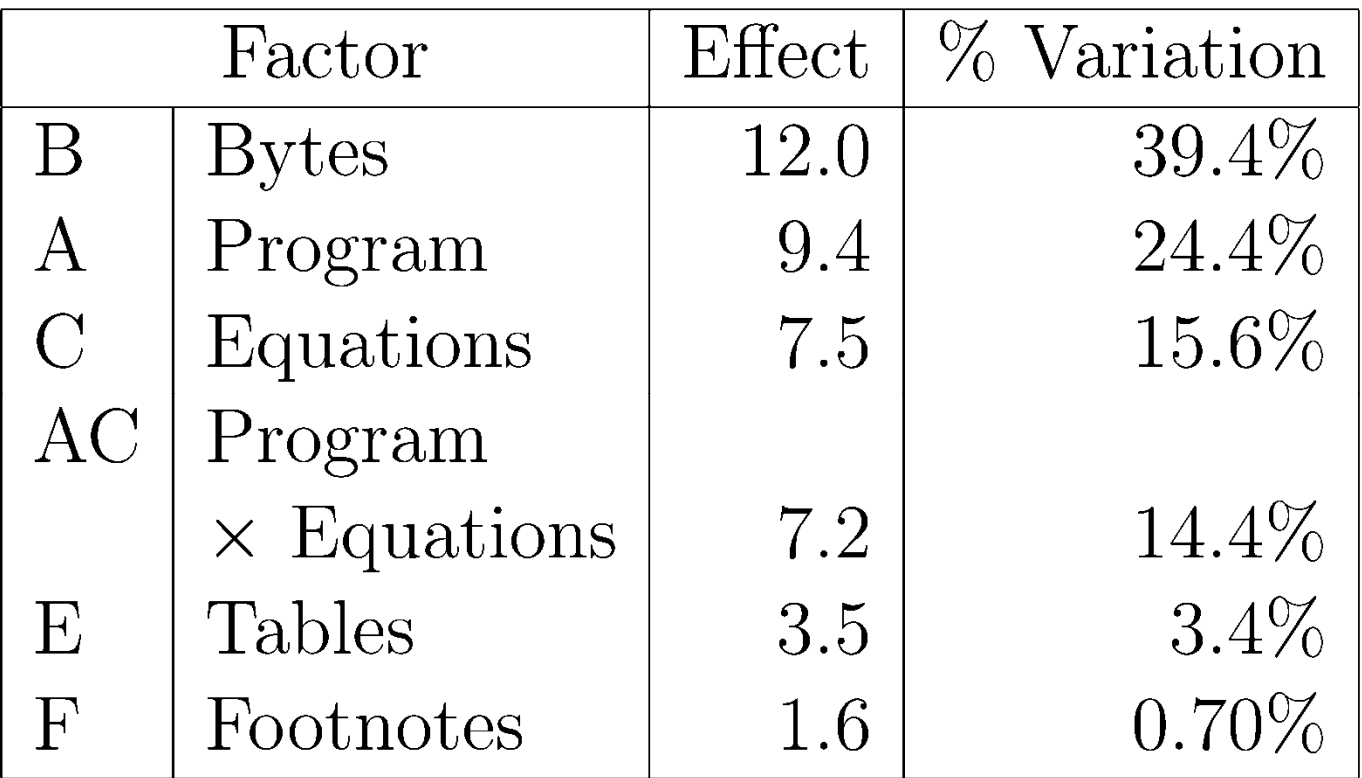

Washington University in St. Louis http://www.cse.wustl.edu/~jain/cse567-17/ ©2017 Raj Jain

#### **Case Study 19.1: Conclusions Case Study 19.1: Conclusions**

- $\Box$  Over 90% of the variation is due to: Bytes, Program, and Equations and a second order interaction.
- **Text file size were significantly different making it's effect** more than that of the programs.
- $\Box$ High percentage of variation explained by the ``program  $\times$ Equation'' interaction
	- $\Rightarrow$  Choice of the text formatting program depends upon the number of equations in the text. troff not as good for equations.

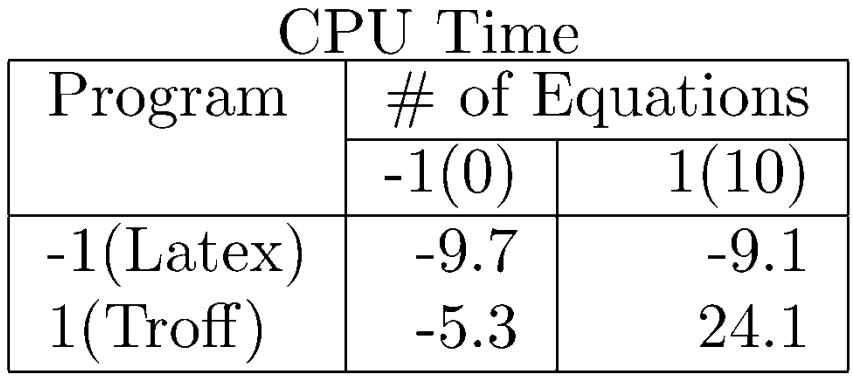

Washington University in St. Louis http://www.cse.wustl.edu/~jain/cse567-17/<br>
©2017 Raj Jain

#### **Case Study 19.1: Conclusions (Cont) Case Study 19.1: Conclusions (Cont)**

- $\Box$  Low ``Program  $\times$  Bytes" interaction  $\Rightarrow$  Changing the file size affects both programs in a similar manner.
- **□** In next phase, reduce range of file sizes. Alternately, increase the number of levels of file sizes.

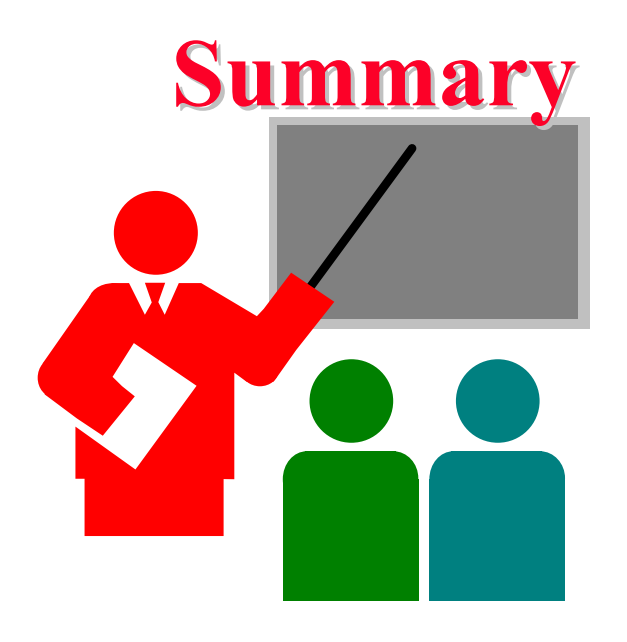

- **□** Fractional factorial designs allow a large number of variables to be analyzed with a small number of experiments
- $\Box$ Many effects and interactions are confounded
- $\Box$  The resolution of a design is the sum of the order of confounded effects
- $\Box$ A design with higher resolution is considered better

Washington University in St. Louis http://www.cse.wustl.edu/~jain/cse567-17/  $\bigcirc$  2017 Raj Jain

#### **Homework 19 Homework 19**

 $\Box$  **Updated** Exercise 19.1 Analyze the  $2^{4-1}$  design:

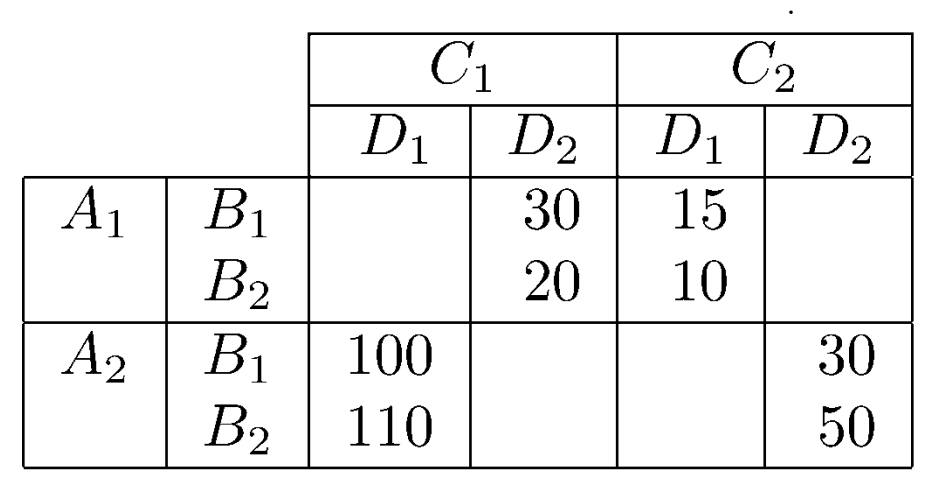

- $\Box$ Quantify all main effects.
- Quantify percentages of variation explained.
- $\Box$ Sort the variables in the order of decreasing importance.
- $\Box$  List all confoundings.
- $\Box$  Can you propose a better design with the same number of experiments.
- $\Box$ What is the resolution of the design?

Washington University in St. Louis http://www.cse.wustl.edu/~jain/cse567-17/  $\bigcirc$  2017 Raj Jain

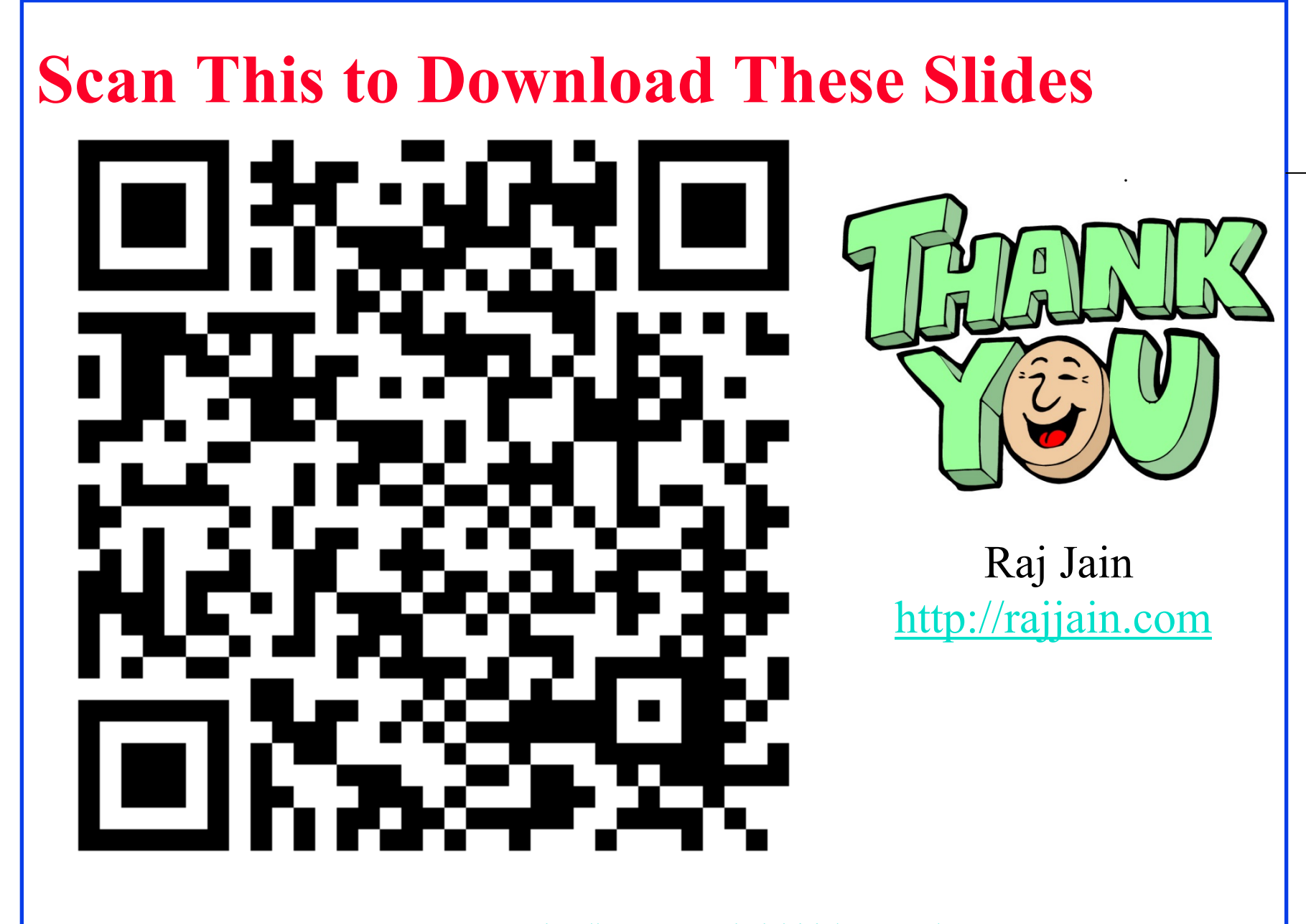

Washington University in St. Louis http://www.cse.wustl.edu/~jain/cse567-17/<br>
©2017 Raj Jain

### **Related Modules**

. CSE567M: Computer Systems Analysis (Spring 2013),

[https://www.youtube.com/playlist?list=PLjGG94etKypJEKjNAa1n\\_1X0bWWNyZcof](https://www.youtube.com/playlist?list=PLjGG94etKypJEKjNAa1n_1X0bWWNyZcof)

CSE473S: Introduction to Computer Networks (Fall 2011),

[https://www.youtube.com/playlist?list=PLjGG94etKypJWOSPMh8Azcgy5e\\_10TiDw](https://www.youtube.com/playlist?list=PLjGG94etKypJWOSPMh8Azcgy5e_10TiDw)

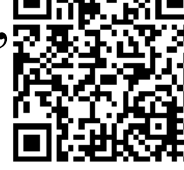

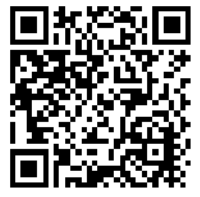

Wireless and Mobile Networking (Spring 2016),

[https://www.youtube.com/playlist?list=PLjGG94etKypKeb0nzyN9tSs\\_HCd5c4wXF](https://www.youtube.com/playlist?list=PLjGG94etKypKeb0nzyN9tSs_HCd5c4wXF)

CSE571S: Network Security (Fall 2011),

<https://www.youtube.com/playlist?list=PLjGG94etKypKvzfVtutHcPFJXumyyg93u>

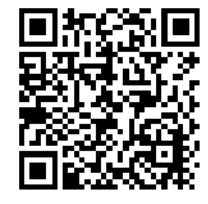

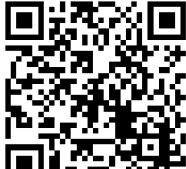

Video Podcasts of Prof. Raj Jain's Lectures,

<https://www.youtube.com/channel/UCN4-5wzNP9-ruOzQMs-8NUw>

Washington University in St. Louis http://www.cse.wustl.edu/~jain/cse567-17/  $\bigcirc$  2017 Raj Jain

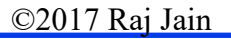